Изменение № 1 ГОСТ 27465-87 Системы обработки информации. Символы. Классификация, наименование и обозначение

Утверждено и введено в действие Постановлением Государственного комитета СССР по управлению качеством продукции и стандартам от 30.01.90 № 117 Дата введения 01.01.91

Вводную часть изложить в новой редакции: «Настоящий стандарт распространяется на символы, предназначенные для использования в технических и программных средствах систем обработки информации, и устанавливает классификацию, наименование, обозначение символов, входящих в наборы символов по ГОСТ 19768-74 и ГОСТ 27463-87».

Пункт 1.2. Заменить слова: «этих устройств» на «этих устройств и (или) техническими условиями на устройства».

Пункт 1.3. Исключить слова: «стран-членов СЭВ».

- Пункт 2.1.2. Заменить слова: «не проводят» на «не производят».<br>Пункт 3.2. Таблица 2. Заменить международные обозначения: ЕТК (TC) на ETX\_(TC), ENO (TC) на ENQ (TC), STK (TC) на STX (TC).

ПVHKT 3.4 ПОСЛЕ ССЫЛКИ НА ГОСТ 27463-87 ДОПОЛНИТЬ СЛОВАМИ: «И ГОСТ  $19768 - 74$ 

Таблицу 4 дополнить обозначением Е (после обозначения Е):

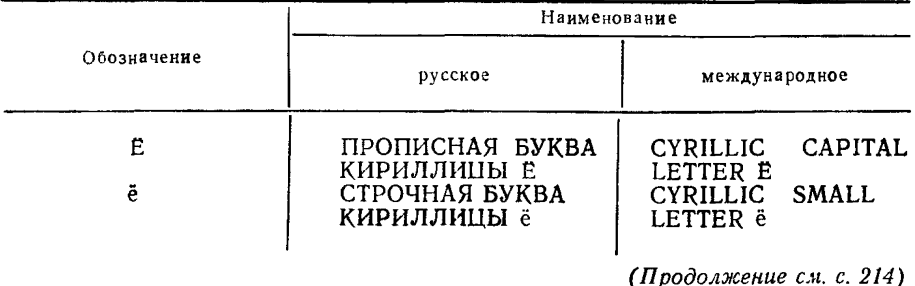

*(Продолжение изменения к ГОСТ 27465 87)*

Пункт 3.5. Таблица 5. Заменить обозначение символа-обратной дробной черты: / на \ ;

заменить наименование символа: «СИРКЮМФЛЕКС УДАРЕНИЕ» на «ЦИРКУМФЛЕКС»;

заменить наименование символа и обозначение: «ЛОГИЧЕСКОЕ НЕ» на

## «ЛОГИЧЕСКОЕ НЕТ»,  $\rightarrow$   $\rightarrow$   $\rightarrow$   $\rightarrow$  .

Пункт 3.7. Исключить слова: «Например, прописная буква Ё может быть представлена последовательностью: прописная буква Е — ВОЗВРАТ НА ШАГ— ДИАРЕЗ».

Таблица 6. Заменить слова: «СИРКЮМФЛЕКС» на «ЦИРКУМФЛЕКС»; «ДИАРЕЗ» на «ДИЕРЕЗ».

Пункт 4.5.3. Примечание. Заменить обозначение: АР2 ВХ на АР2, ВХ.

Приложение 3. Пункт 2. Заменить слова: «визуальное, рукописное» на «визуальное рукописное».

Информационные данные. Пункт 3. Графу «Номер пункта, приложения» для ГОСТ 19768—74 дополнить пунктом: 3.4.

 $(WVC \t N_2 5 1990 r.)$